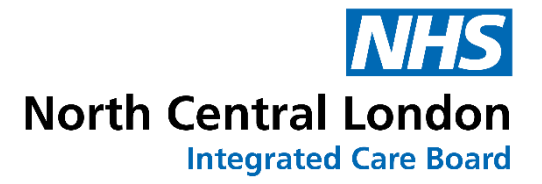

# **Blueteq and IFR** Online submission

#### **North Central London** Individual Funding Requests (IFR) **Integrated Care Board**

An IFR is a request to fund, for an individual patient, a treatment that falls outside existing contracts and commissioning arrangements.

- A patient's treatment falls outside generic or treatment-specific policies where an unusual ('exceptional') clinical circumstance applies to the individual
- A particular treatment or intervention could benefit a patient with a very rare clinical condition.

#### Are appropriate when: Are inappropriate when:

- A patient can be classified as being part of a larger cohort
- A patient is referred for physical treatment on the grounds of psychological problems, which should in the first instance be treated through the mental health route
- Social factors motivate the request

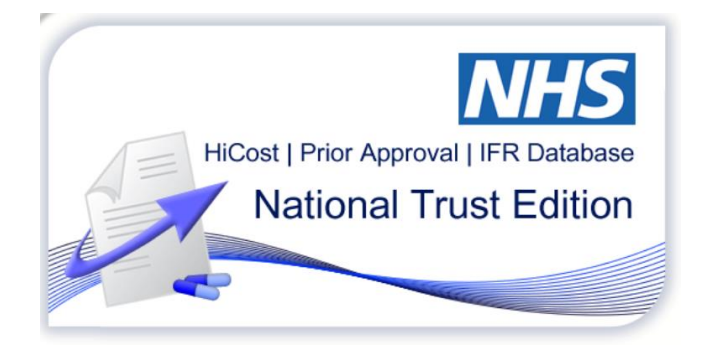

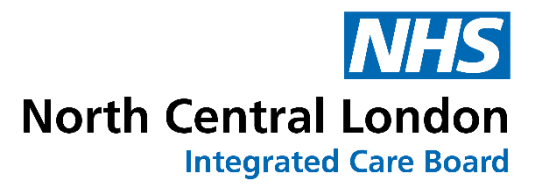

#### **Blueteq**

- Online portal which facilitates the submission of Individual Funding Requests (IFRs)
- Cloud based and can be accessed remotely
- Reduces the administrative burden associated with the submission of IFRs by:
- $\circ$  replacing the current manual form with a streamlined online version
- oSupporting the submission process by being a learning system
- oRetains previous applications and clinical information in 'patient case files'

#### Administrative requirements

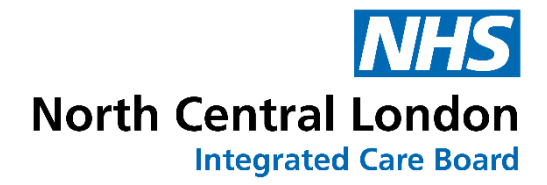

- Creation of a Blueteq account
- Internal process for information sharing *i.e.* where practice managers are responsible for submitting requests how will you ensure the right information is included in the application? Will GPs be responsible for their own submissions?
- Engagement with platform; monitoring for IFR outcomes

#### Submission Process

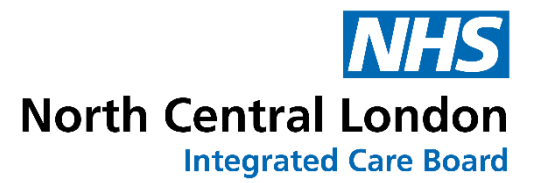

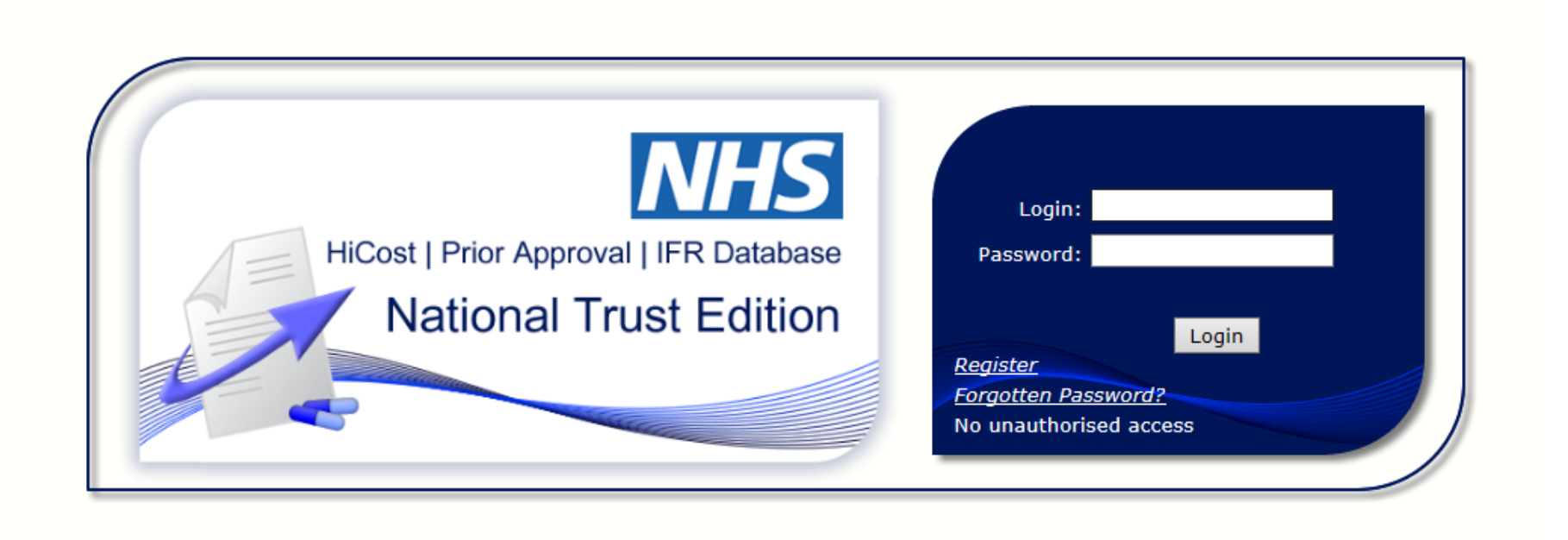

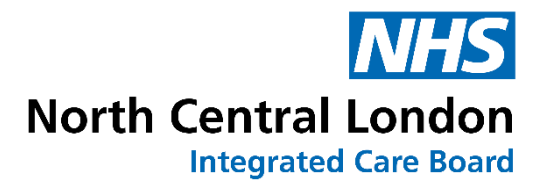

## Creating a user account

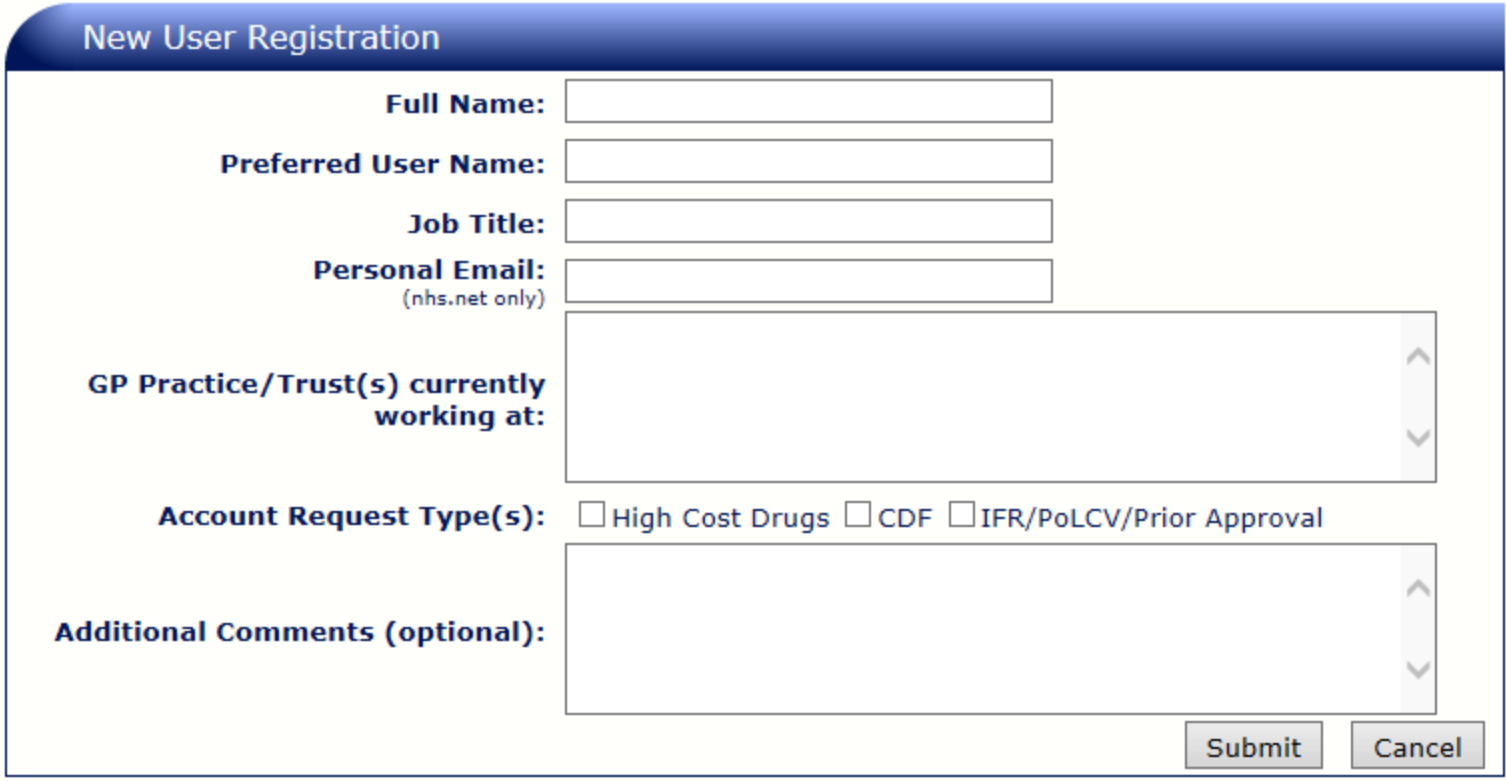

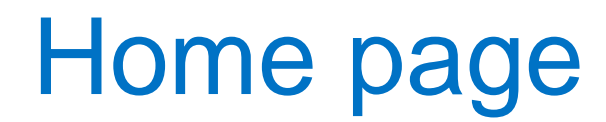

Patient Notes Administration Requests Options Help Document Library Log Out

Provider: BARTS HEALTH NHS TRUST - Switch Provider

Trust Mode: Prior Approval / IFR - Switch Mode

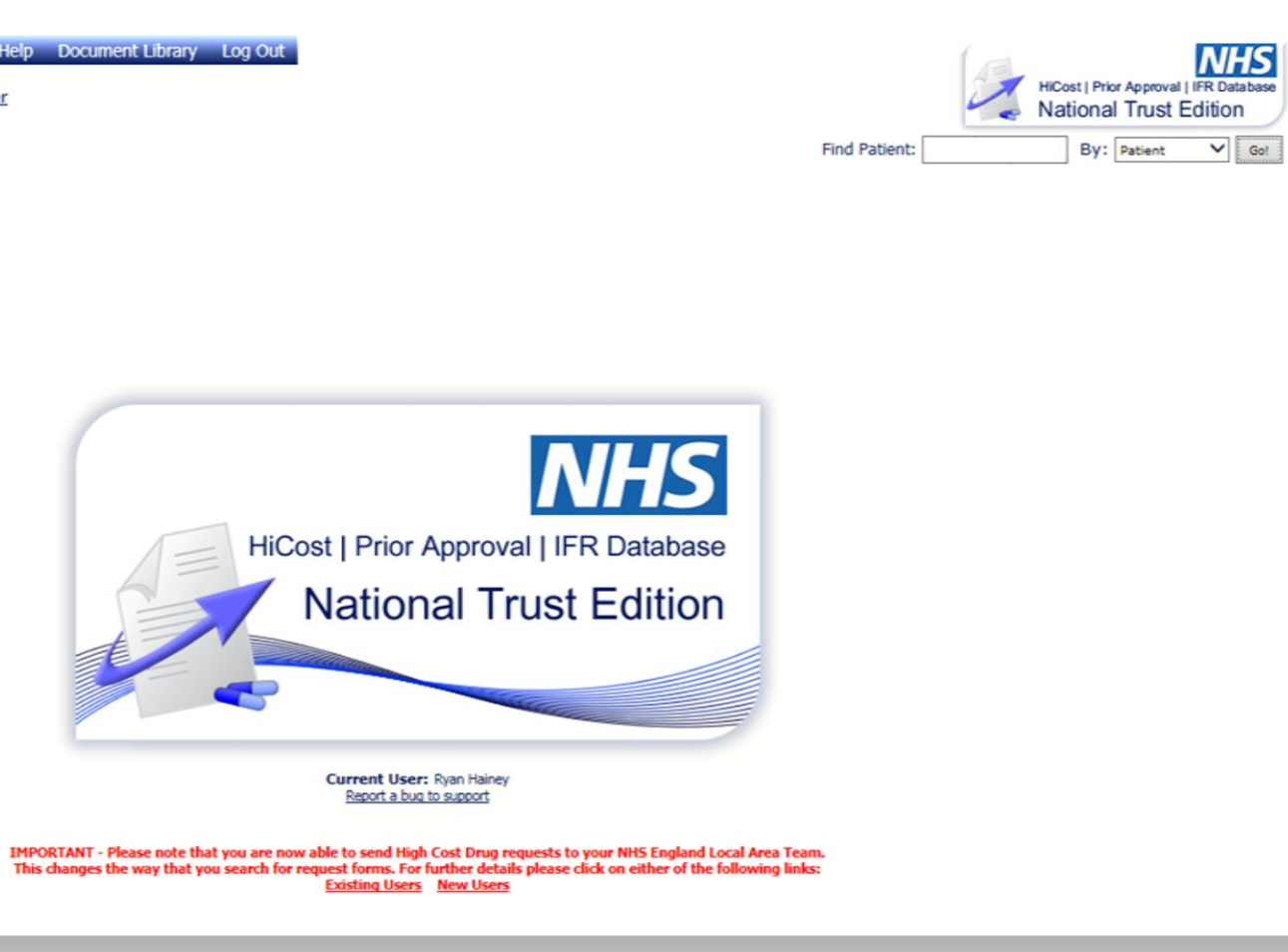

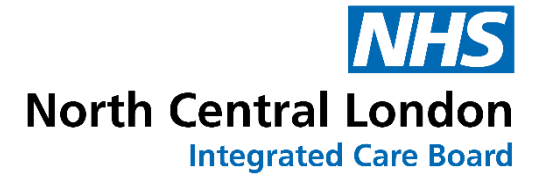

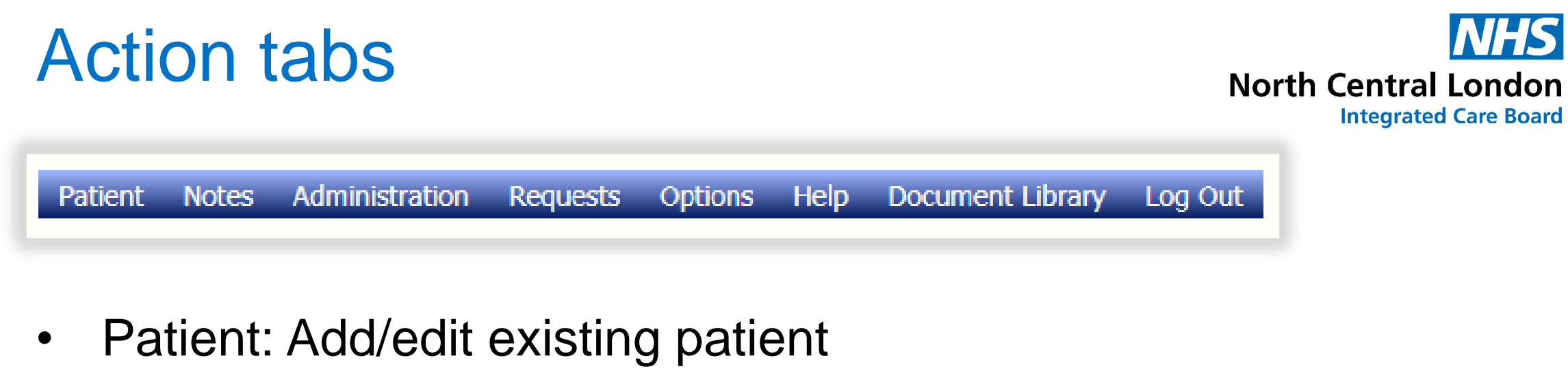

- Administration: Overview of all requests made and current status
- Requests: Make new request
- Help: Resources for assistance with submissions
- Document library: Internal resource for use i.e. EBICS policy

#### Help tab

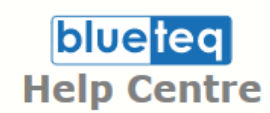

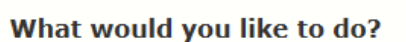

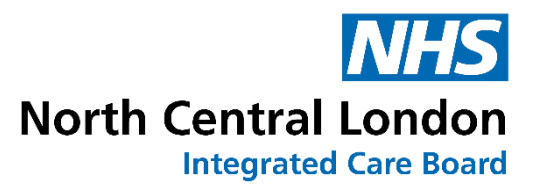

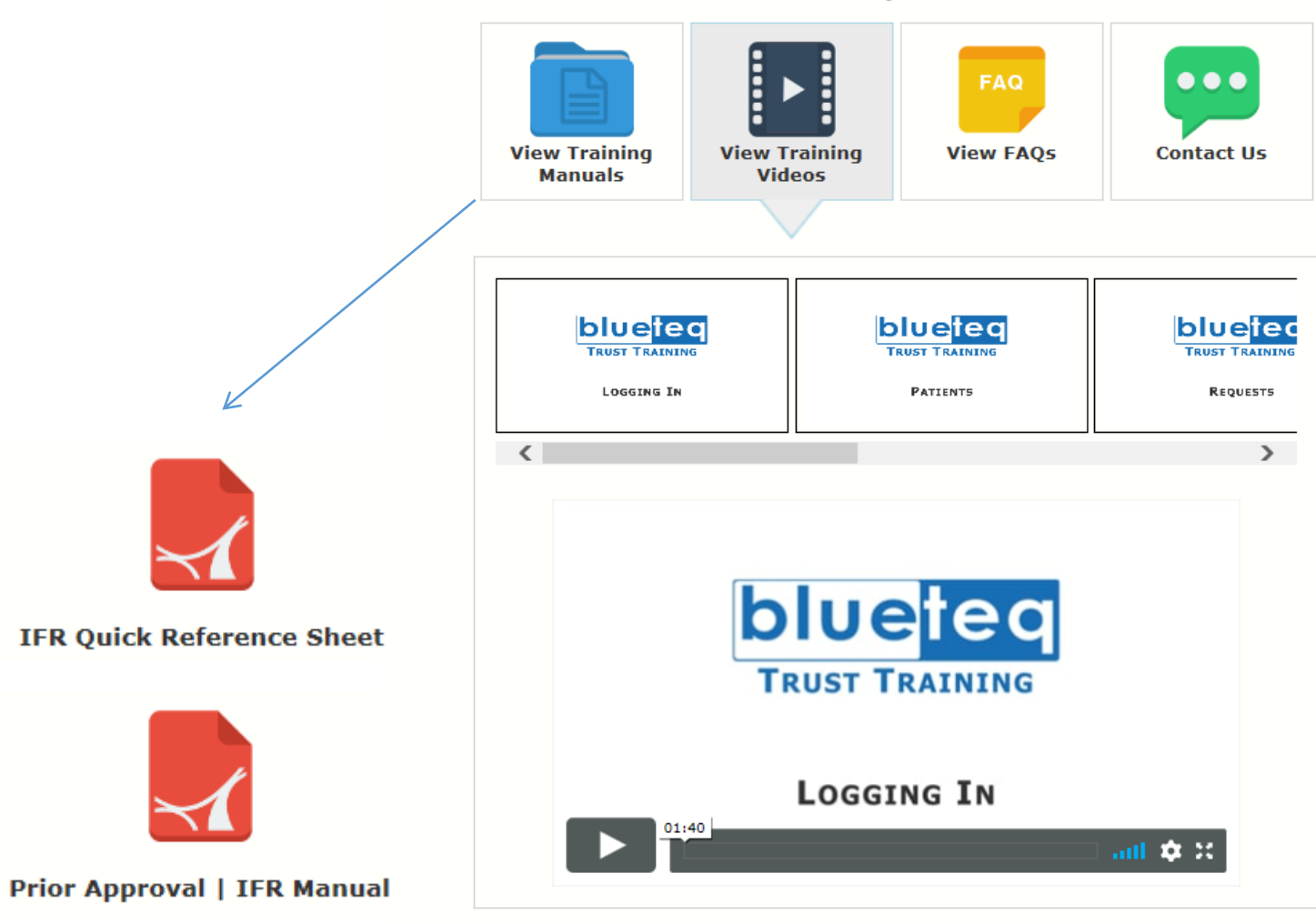

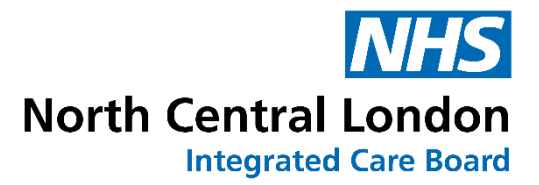

FOUR dataset minimum: oPatient's initials oDate of birth oNHS number oPractice

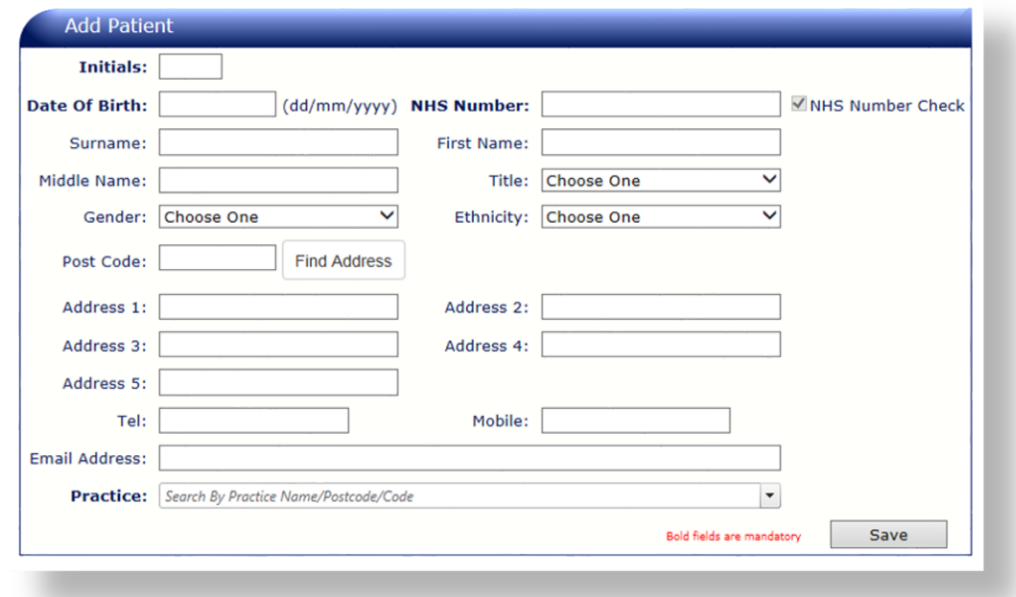

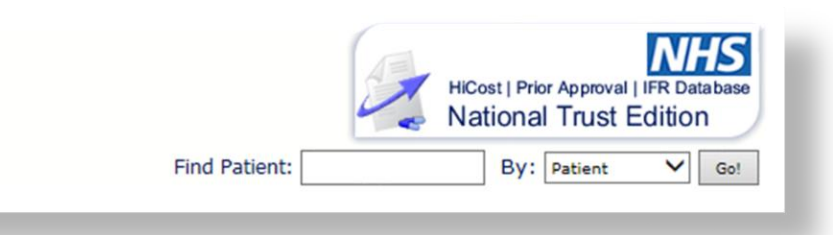

If a patient already exists on the platform you can find them using the search tool

#### Patient case file

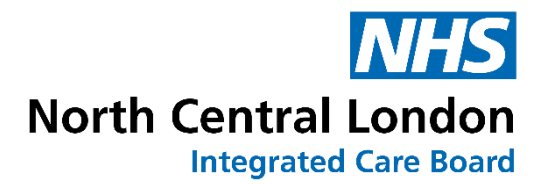

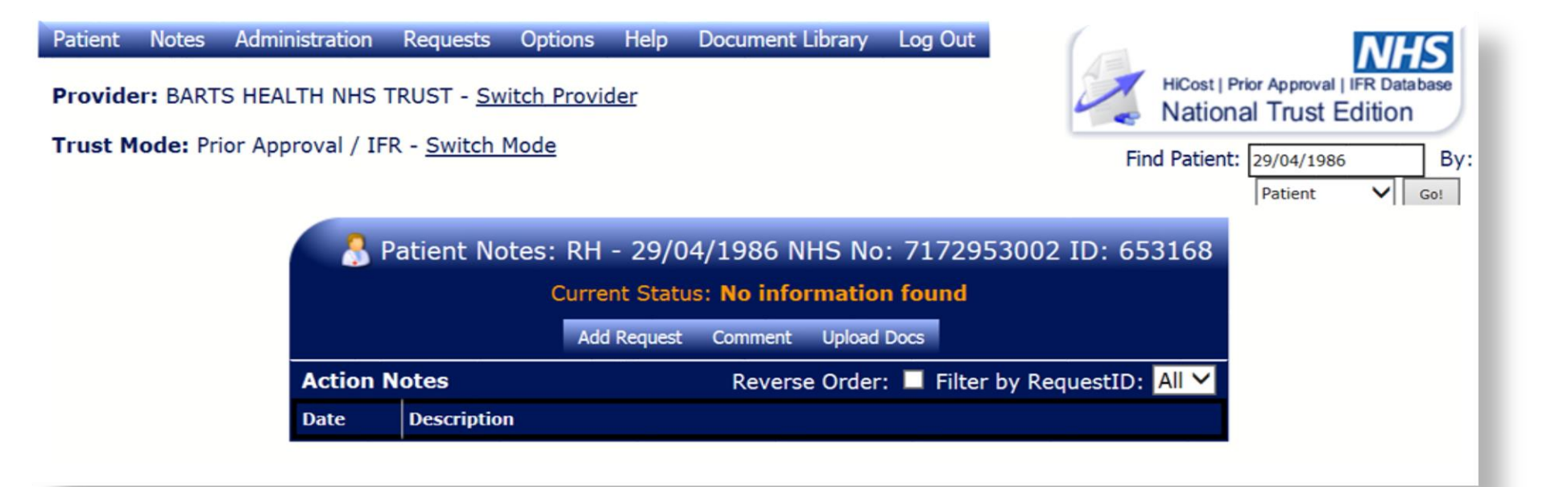

### Adding a request

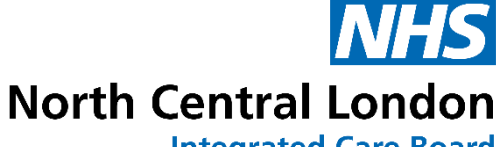

**Integrated Care Board** 

• Select the *'Add Request*' tab

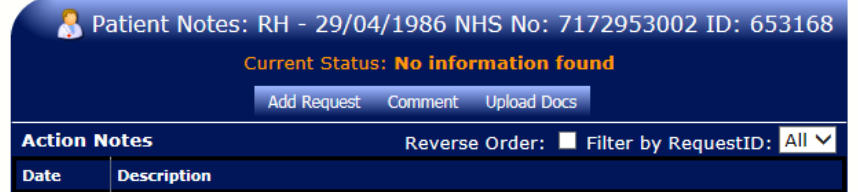

• Confirm GP practice

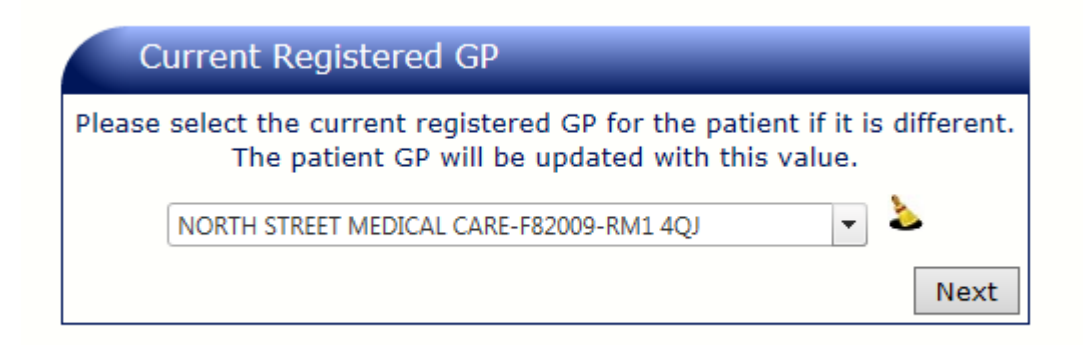

• Select the appropriate form

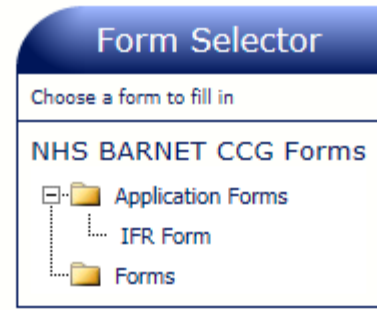

## Adding a request

#### **INDIVIDUAL FUNDING REQUEST (IFR) APPLICATION FORM**

Are you sure that the intervention being requested is not routinely commissioned by the CCG?

O Yes O No

#### **INDIVIDUAL FUNDING REQUEST (IFR) APPLICATION FORM**

The clinical applicant (primary, secondary, tertiary or other) completing this form is responsible for collating all information and relevant evidence, which may involve working with other clinicians, outside of your organisation, involved in this patient's care. All forms must be typed, acronyms / abbreviations must be written out in full and all fields must be completed (or N/A stated where a field is not applicable). Incomplete mandatory fields and hand-written forms will result in the form being returned and may cause delays to consideration for funding. Please refer to your Clinical Commissioning Group's (CCGs) IFR policy or team (details at bottom form if any further support is required

Anonymity - Please ensure that in order to protect patient's identity, apart from Section A, the patient is not referred to by name<br>or initials within the application form.

Mandatory for all requests - \* Mandatory for drug requests - \*\* Mandatory for non-drug requests - \*\*\*

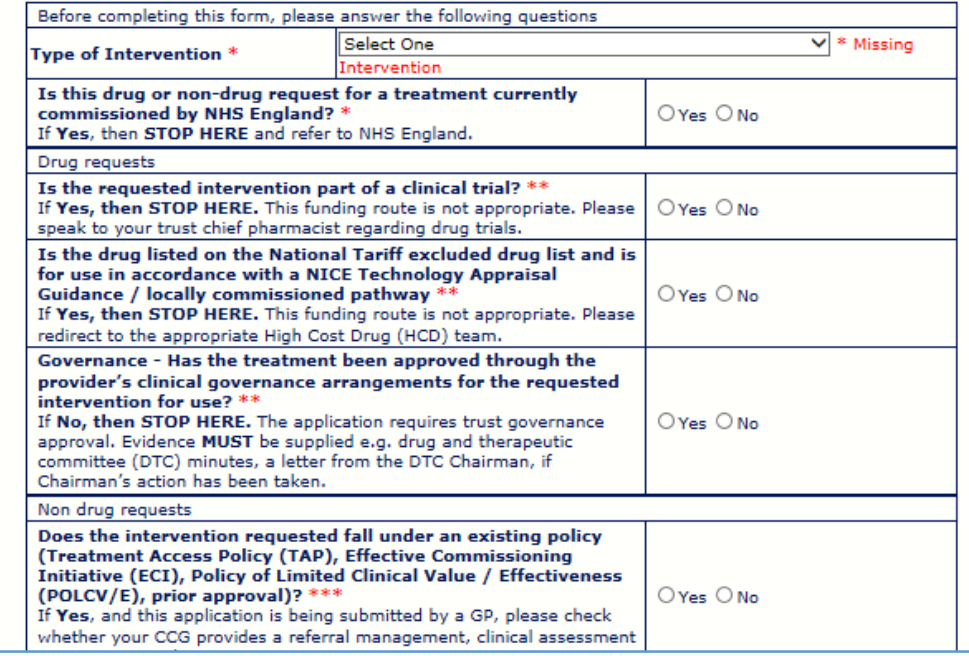

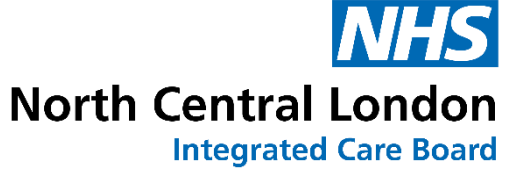

### Adding a request (points to note)

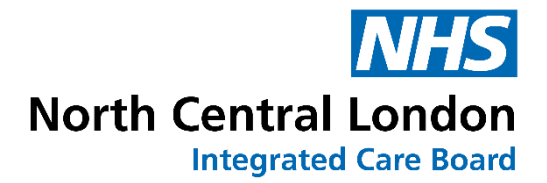

The clinical applicant (primary, secondary, tertiary or other) completing this form is responsible for collating all information and relevant evidence, which may involve working with other clinicians, outside of your organisation, involved in this patient's care. All forms must be typed, acronyms / abbreviations must be written out in full and all fields must be completed (or N/A stated where a field is not applicable). Incomplete mandatory fields and hand-written forms will result in the form being returned and may cause delays to consideration for funding. Please refer to your Clinical Commissioning Group's (CCGs) IFR policy or team (details at bottom form if any further support is required

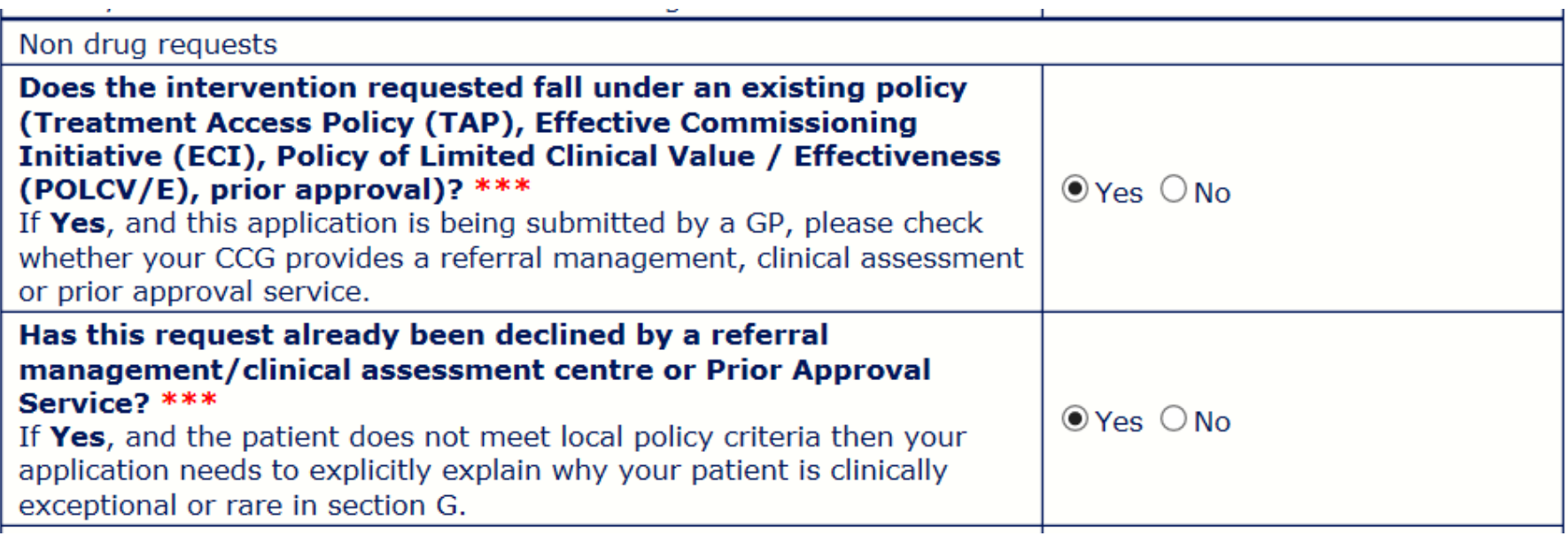

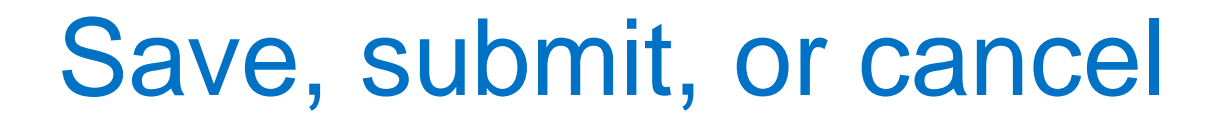

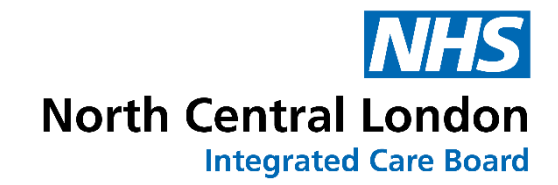

#### At the bottom of the online application please make sure you select one of the following options:

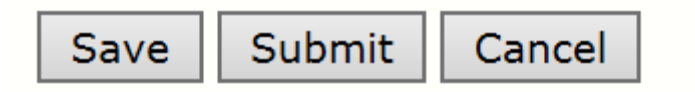

#### Patient case file (active request)

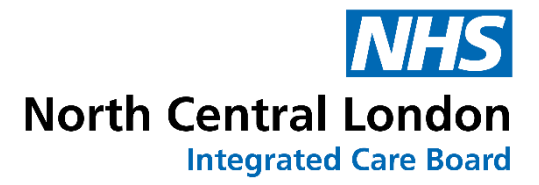

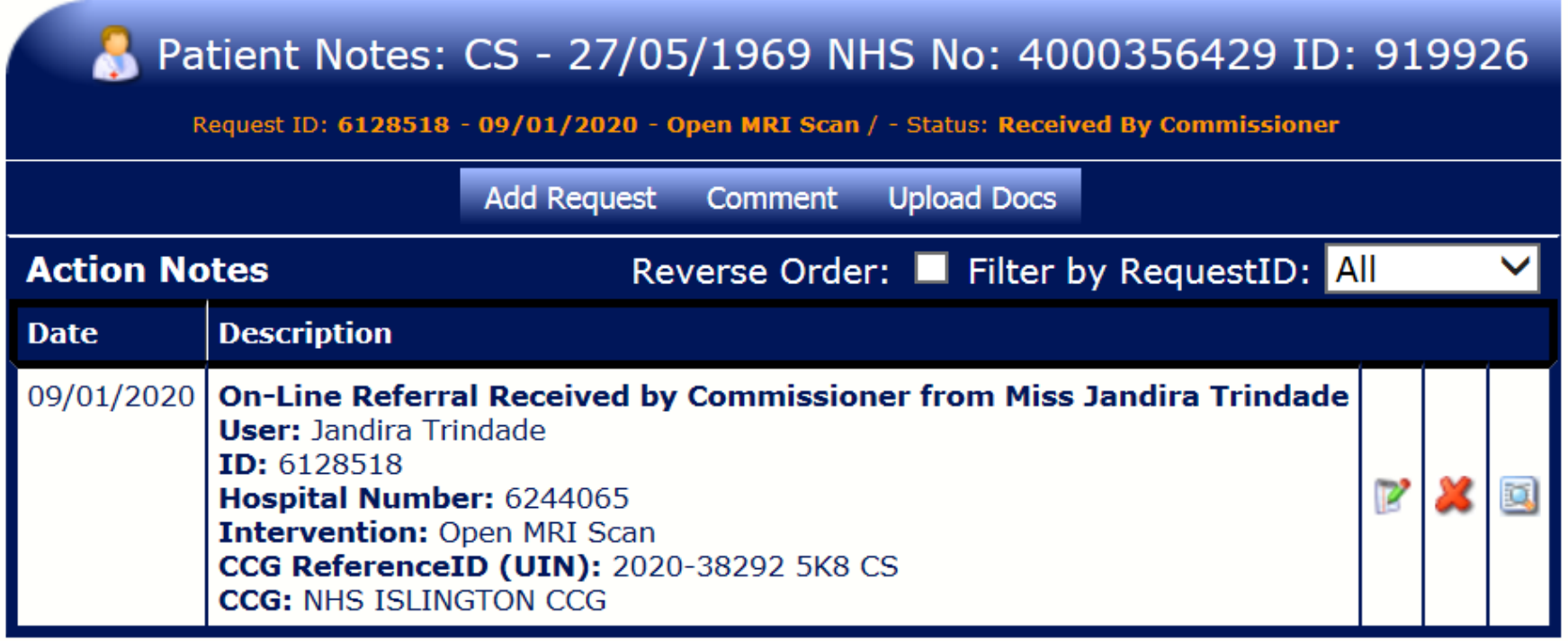

### Additional information

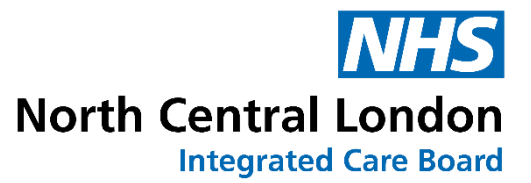

Where additional information (e.g. clinical letters, letters from patients, clinical photographs, published literature) form part of the submission these can be added (in PDF format) using the 'Upload Docs' tab on the patient screen

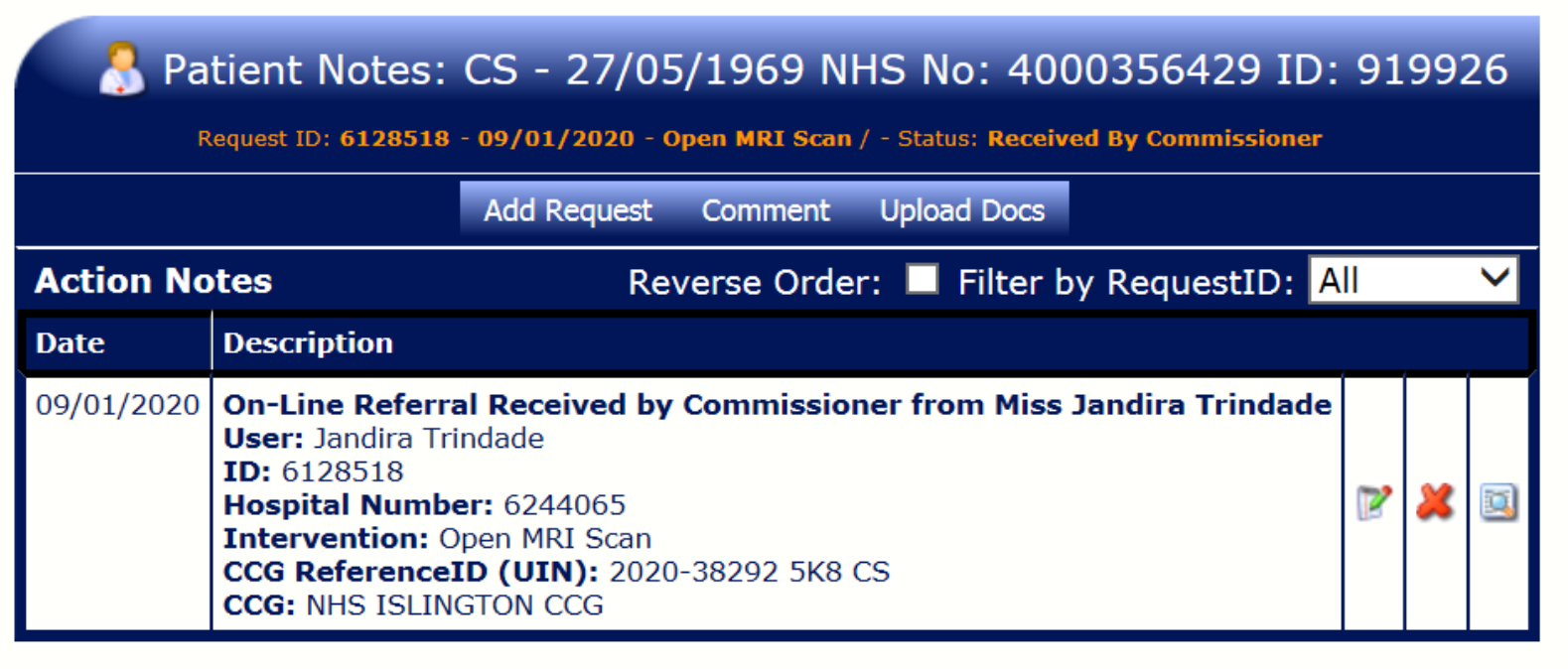

## Triage outcomes

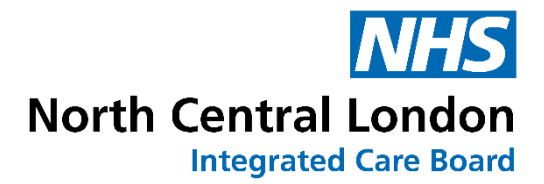

IFR applications submitted to the NHS North Central London Integrated Care Board IFR team are reviewed weekly

Potential outcomes are:

- o **Declined, no clinical exceptionality**: the application did not provide sufficient evidence to demonstrate how the clinical presentation of the patient differs from other patients and/or how the patient would gain greater health benefit than other patients with the same condition
- o **Not for IFR**: Standard treatment, NHS England remit, covered by an existing contract/service
- o **Refer to IFR panel**

Outcomes will appear on the patient file alongside a rationale

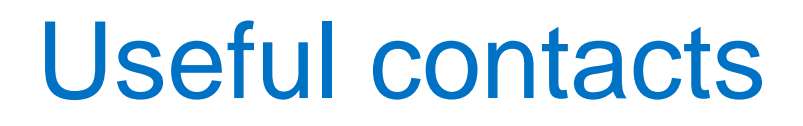

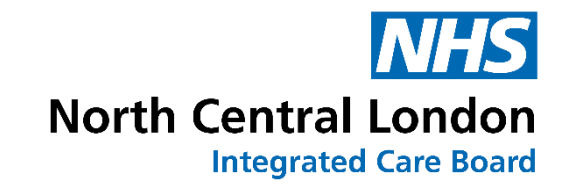

- Blueteq: <https://www.blueteq-secure.co.uk/Trust/default.aspx>
- IFR team email: [nclicb.ifr@nhs.net](mailto:nclicb.ifr@nhs.net)